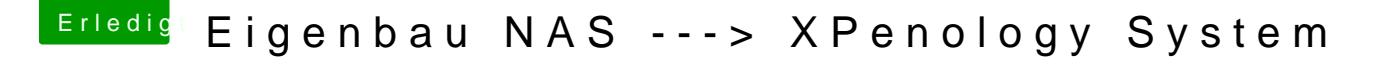

Beitrag von umax1980 vom 8. Oktober 2018, 14:31

Anpassung VID / PID und das setzen einer Seriennummer sollte auch erledig Kann man aber bequem direkt in Grub erledigen.